**UNIVERSIDADE PAULISTA – UNIP** 

**GABRIEL DE ALMEIDA BATISTA** 

**ERGOLIST: SOURCETREE** 

**SÃO PAULO 2018** 

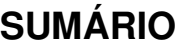

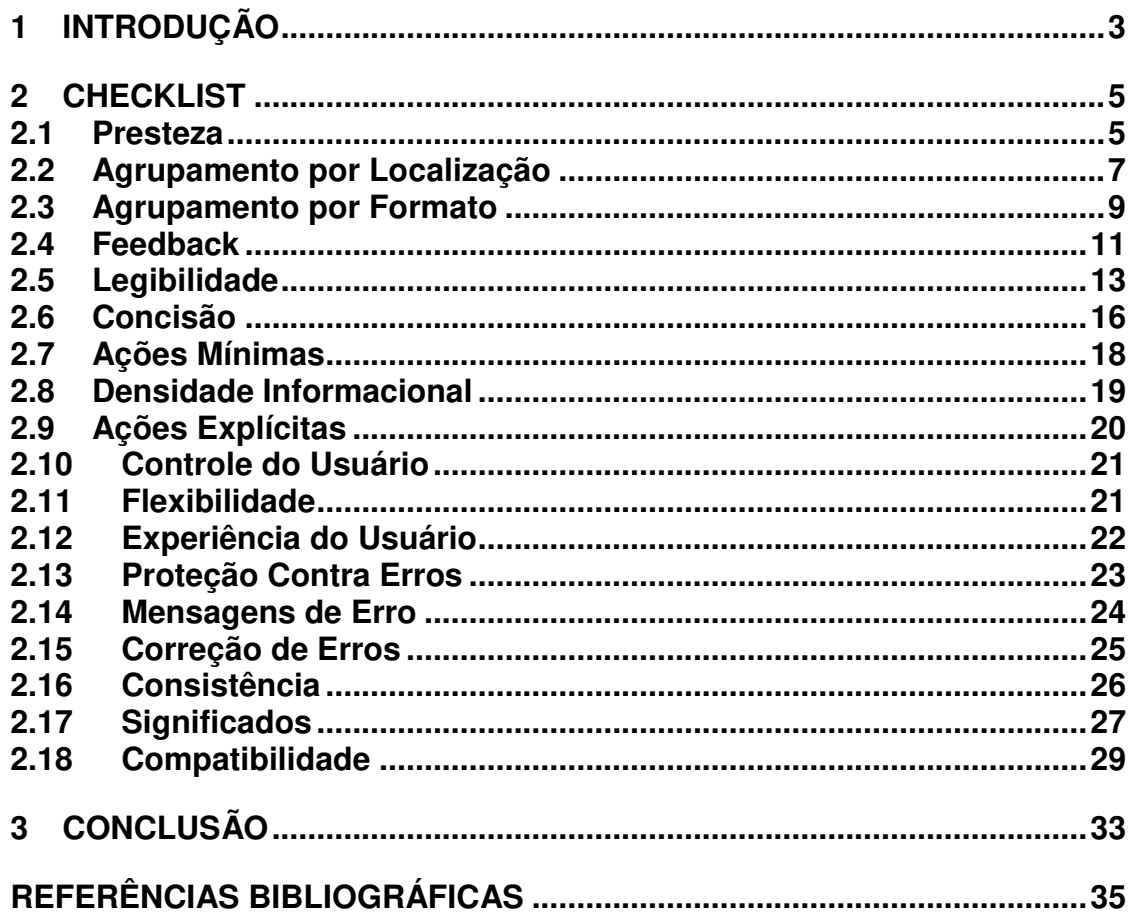

### <span id="page-3-0"></span>**1 INTRODUÇÃO**

SourceTree é um cliente do Mercurial e Git para Windows e Mac que fornece uma interface gráfica para seus repositórios Hg e Git. Ele é simples para iniciantes porque dispensa o uso de linha de comandos e perfeito para tornar os usuários mais experientes ainda mais produtivos.

O SourceTree simplifica o modo como você interage com seus repositórios Git, para que você se concentre no código. Visualize e gerencie seus repositórios com a GUI Git do SourceTree.

O presente trabalho busca analisar a intuição, facilidade de uso e utilizado do SourceTree aplicando a inspeção de ergonomia de interfaces homem-computador, com a utilização do projeto ErgoList.

O projeto ErgoList foi desenvolvido por meio de colaboração entre o SoftPólis, núcleo Softex-2000 de Florianópolis, e o LabIUtil, Laboratório de Utilizabilidade UFSC/SENAI-SC/CTAI.

A tela que será analisa, com base no checklist, será esta:

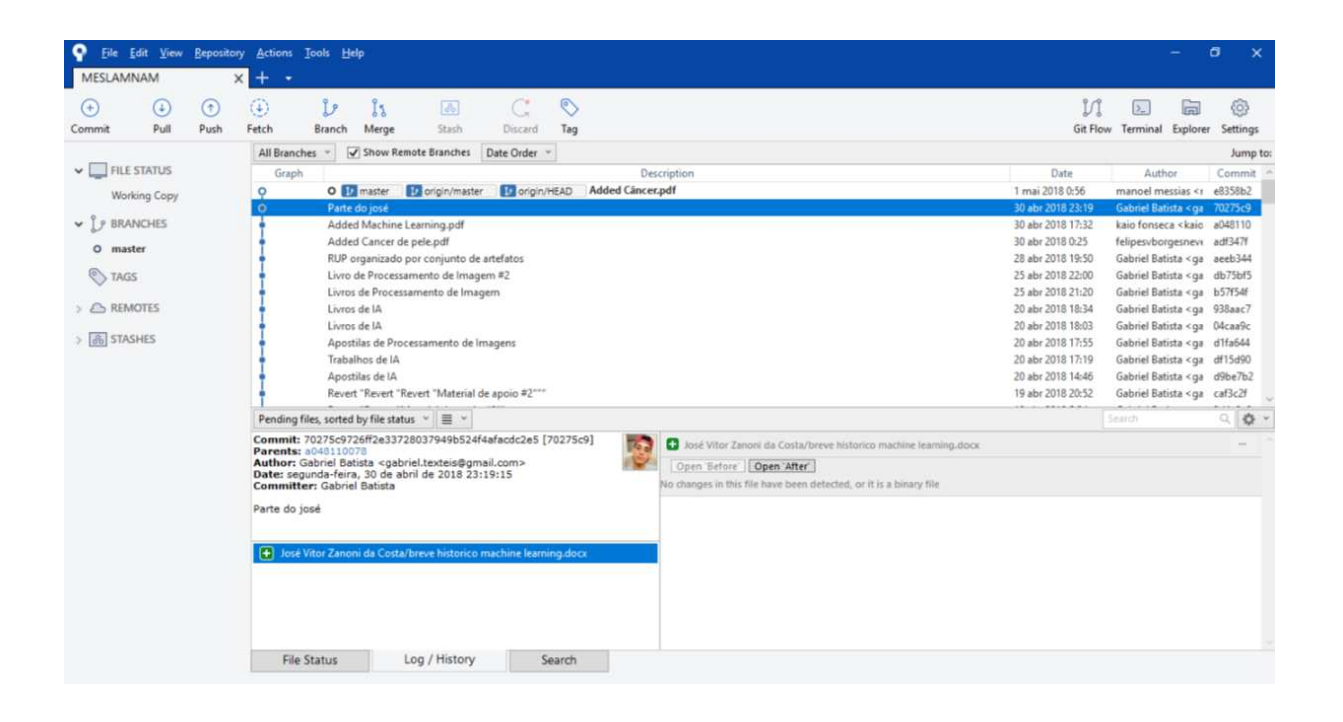

#### <span id="page-5-0"></span>**2 CHECKLIST**

#### <span id="page-5-1"></span>**2.1 Presteza**

Verifique se o sistema informa e conduz o usuário durante a interação.

01 – Os títulos de telas, janelas e caixas de diálogo estão no alto, centrados ou justificados à esquerda?

R: Sim, a tela possui alguns títulos justificados a esquerda e outros centralizados no alto.

02 – Todos os campos e mostradores de dados possuem rótulos identificativos?

R: Sim, os rótulos estão centralizados no alto.

03 – Caso o dado a entrar possua um formato particular, esse formato encontrase descrito na tela?

R: Sim, quando se informa, por exemplo, uma data o programa formata a mesma pelo formato "semana, dia, mês, ano e HH:MM:SS" (sábado, 28 de abril de 2018 19:50:29).

04 – As unidades para a entrada ou apresentação de dados métricos ou financeiros encontram-se descritas na tela?

R: Não se aplica.

05 – Os rótulos dos campos contêm um elemento específico, por exemplo ":", como convite às entradas de dados?

R: Sim, a interface possui rótulos que indicam caixa de entrada de dados.

06 – Caso o dado a entrar possua valores aceitáveis esses valores encontramse descritos na tela?

R: Não, por ser tratar de uma tela que apresente dados, o único campo de entrada de dados não informa os valores aceitáveis.

07 – Listas longas apresentam indicadores de continuação, de quantidade de itens e de páginas?

R: Sim, a tela possui um scroll que indica o status em que a lista se encontra.

08 – As tabelas apresentam cabeçalhos para linhas e colunas consistentes e distinguíveis dos dados apresentados?

R: Não, a tabela apresenta apenas cabeçalho para colunas.

09 – Os gráficos possuem um título geral e rótulos para seus eixos?

R: Sim, mas poderia ser melhor, como por exemplo, separando o autor do email de contato.

10 – Os botões que comandam a apresentação de caixas de diálogo apresentam em seus rótulos o sinal "..." como indicador da continuidade do diálogo?

R: Não se aplica.

11 – As páginas de menus possuem títulos, cabeçalhos ou convites à entrada?

R: Sim e os menus que possuem opções, eles estão com a primeira letra sublinhada.

12 – As opções de menu que levam a outros painéis de menu apresentam o sinal ">" como indicador desse fato?

R: Não, mas a primeira letra é sublinhada,

13 – O usuário encontra disponíveis as informações necessárias para suas ações?

R: Sim, mas poderia ser melhor, porque está faltando mais opções de comandos.

14 – Nas caixas de mensagens de erro, o botão de comando "AJUDA" está sempre presente?

R: Não, porque ele já apresenta a ajuda.

15 – A resposta para uma solicitação de ajuda do usuário está estruturada no contexto da tarefa e da transação corrente?

R: Não, como já comentado na questão 14, a ajuda já vem visível, mas poderia ser mais trabalhada.

16 – Existe a possibilidade de o usuário obter a lista de comandos básicos da linguagem?

R: Não, mas o programa demonstra o comando que está sendo aplicado.

17 – Na ocorrência de erros, o usuário pode acessar todas as informações necessárias ao diagnóstico e à solução do problema?

R: Não, ele só pode acessar as informações necessárias ao diagnóstico.

### <span id="page-7-0"></span>**2.2 Agrupamento por Localização**

O critério de Agrupamento/Distinção por Localização diz respeito ao posicionamento relativo dos itens, estabelecido para indicar se eles pertencem ou não a uma dada classe, ou, ainda, para indicar diferenças entre classes. Esse critério também diz respeito ao posicionamento relativo dos itens dentro de uma classe.

01 – O espaço de apresentação está diagramado em pequenas zonas funcionais?

R: Sim.

02 – A disposição dos objetos de interação de uma caixa de diálogo segue uma ordem lógica?

R: Sim.

03 – Nos agrupamentos de dados, os itens estão organizados espacialmente segundo um critério lógico?

04 – Os códigos das teclas aceleradoras de opções de menu estão localizados à direita do nome da opção?

R: Sim.

05 – Nas listas de seleção, as opções estão organizadas segundo alguma ordem lógica?

R: Sim.

06 – Os painéis de menus são formados a partir de um critério lógico de agrupamento de opções?

R: Sim, o programa segue a lógico da maioria.

07 – Dentro de um painel de menu, as opções mutuamente exclusivas ou interdependentes estão agrupadas e separadas das demais?

R: Sim.

08 – As opções dentro de um painel de menu estão ordenadas segundo algum critério lógico?

R: Sim.

09 – A definição da opção de menu selecionada por *default* segue algum critério?

R: Não se aplica.

10 – Os grupos de botões de comando estão dispostos em coluna e à direita, ou em linha e abaixo dos objetos aos quais estão associados?

R: Sim, mas eles são usados para mudar as informações da tela.

11 – O botão de comando selecionado por default está na posição mais alta, se os botões estão dispostos verticalmente, ou na mais à esquerda, se os botões estão dispostos horizontalmente?

R: Não se aplica.

#### <span id="page-9-0"></span>**2.3 Agrupamento por Formato**

O critério de Agrupamento/Distinção por Formato diz respeito mais especificamente às características gráficas (formato, cor, etc.) que indicam se itens pertencem ou não a uma dada classe, ou que indicam ainda distinções entre classes diferentes ou distinções entre itens de uma dada classe.

01 – Os controles e comandos encontram-se visualmente diferenciados das informações apresentadas nas telas?

R: Sim, os controles estão negritos e as informações não.

02 – Códigos visuais são empregados para associar diferentes categorias de dados distribuídos de forma dispersa nas telas?

R: Não.

03 – Os diferentes tipos de elementos de uma tela de consulta (dados, comandos e instruções) são visualmente distintos uns dos outros?

R: Sim, as informações são bem distintas e divididas.

04 – Os rótulos são visualmente diferentes dos dados aos quais estão associados?

R: Sim, os rótulos estão em negrito.

05 – Os cabeçalhos de uma tabela estão diferenciados através do emprego de cores diferentes, letras maiores ou sublinhadas?

R: Não, eles estão apenas destacados.

06 – Em situações anormais, os dados críticos e que requeiram atenção imediata são diferenciados através do uso de cores brilhantes como por exemplo, o vermelho ou a rosa?

R: Não.

07 – Sinais sonoros são empregados para alertar os usuários em relação a uma apresentação visual?

R: Não.

08 – Na apresentação de textos, os recursos de estilo, como itálico, negrito, sublinhado ou diferentes fontes são empregados para salientar palavras ou noções importantes?

R: Não.

09 – Os itens selecionados para alteração, atualização ou acionamento estão destacados dos outros?

R: Sim, eles ficam em azul, cor de destaque do programa.

10 – Nas situações de alarme e nas telas de alta densidade de informação, o recurso de intermitência visual é empregado para salientar dados e informações?

R: Não.

11 – Os campos obrigatórios são diferenciados dos campos opcionais de forma visualmente clara?

R: Não se aplica.

12 – Nas caixas de mensagens, o botão selecionado por default tem uma apresentação visual suficientemente distinta dos outros?

R: Não.

13 – Em situações em que se exija atenção especial do usuário, as mensagens de alerta e de aviso são apresentadas de maneira distinta?

R: Sim.

14 – A forma do cursor do mouse é diferente da de qualquer outro item apresentado?

15 – As formas de cursores (dois ou mais) apresentados simultaneamente são suficientemente distintas umas das outras?

R: Sim.

16 – As caixas de agrupamento são empregadas para realçar um grupo de dados relacionados?

R: Não se aplica.

17 – Quando apresenta opções não disponíveis no momento, o sistema as mostra de forma diferenciada visualmente?

R: Sim.

# <span id="page-11-0"></span>**2.4 Feedback**

O Feedback Imediato diz respeito às respostas do sistema às ações do usuário. Tais entradas podem ir do simples pressionar de uma tecla até uma lista de comandos. Em todos os casos, respostas do computador devem ser fornecidas, de forma rápida, com passo (timing) apropriado e consistente para cada tipo de transação. De todo modo, uma resposta rápida deve ser fornecida com informações sobre a transação solicitada e seu resultado.

01 – O sistema fornece feedback para todas as ações do usuário? R: Não.

02 – Quando, durante a entrada de dados, o sistema torna-se indisponível ao usuário, devido a algum processamento longo, o usuário é avisado desse estado do sistema e do tempo dessa indisponibilidade?

R: Sim, durante o processamento o programa desabilita os campos de entrada de dados.

03 – O sistema fornece informações sobre o estado das impressões? R: Sim.

04 – Os itens selecionados de uma lista são realçados visualmente de imediato?

R: Sim, os itens selecionados são destacados de azul.

05 – A imagem do cursor fornece *feedback* dinâmico e contextual sobre a manipulação direta?

R: Sim.

06 – O sistema fornece ao usuário informações sobre o tempo de processamentos demorados?

R: Não, mas seria bom se ele informasse quando tempo levaria para um commit ser completado.

07 – O sistema apresenta uma mensagem informando sobre o sucesso ou fracasso de um processamento demorado?

R: Sim, caso o *commit* der erro, ele apresenta o código e a mensagem de erro.

08 – O sistema fornece feedback imediato e contínuo das manipulações diretas?

R: Sim.

09 – O sistema define o foco das ações para os objetos recém-criados ou recém-abertos?

R: Sim.

10 – O sistema fornece feedback sobre as mudanças de atributos dos objetos? R: Sim, toda vez que dou um pull o histórico é atualizado, se possuir commit novos.

11 – Qualquer mudança na situação atual de objetos de controle é apresentada visualmente de modo claro ao usuário?

R: Sim.

12 – O sistema fornece um histórico dos comandos entrados pelo usuário durante uma sessão de trabalho?

R: Não.

### <span id="page-13-0"></span>**2.5 Legibilidade**

A Legibilidade diz respeito às características lexicais das informações apresentadas na tela que possam dificultar ou facilitar a leitura dessa informação (brilho do caractere, contraste letra/fundo, tamanho da fonte, espaçamento entre palavras, espaçamento entre linhas, espaçamento de parágrafos, comprimento da linha, etc.). Por definição, o critério Legibilidade não abrange mensagens de erro ou de feedback.

01 – As áreas livres são usadas para separar grupos lógicos em vez de tê-los todos de um só lado da tela, caixa ou janela?

R: Sim.

02 – Os grupos de objetos de controle e de apresentação que compõem as caixas de diálogo e outros objetos compostos encontram-se alinhados vertical e horizontalmente?

R: Sim.

03 – Os rótulos de campos organizados verticalmente e muito diferentes em tamanho estão justificados à direita?

R: Não se aplica.

04 – A largura mínima dos mostradores de texto é de 50 caracteres? R: Sim.

05 – A altura mínima dos mostradores de texto é de 4 linhas? R: Sim.

06 – Os parágrafos de texto são separados por, pelo menos, uma linha em branco?

R: Não se aplica.

07 – O uso exclusivo de maiúsculas nos textos é evitado?

R: Sim, mas dependendo do comentário do commit, o programa mostra mais que um.

08 – O uso do negrito é minimizado?

R: Sim, negrito é uso para destacar apenas rótulos.

09 – O uso do sublinhado é minimizado?

R: Sim, sublinhado é usado apenas nas primeiras letras dos menus que possuem sub opções.

10 – Nas tabelas, linhas em branco são empregadas para separar grupos? R: Não, a tabela possui um espaço para separar os grupos.

11 – As listas de dados alfabéticos são justificadas à esquerda? R: Sim.

12 – As listas contendo números decimais apresentam alinhamento pela vírgula?

R: Não se aplica.

13 – As linhas empregadas para o enquadramento e segmentação de menus (separadores, delimitadores etc.) são simples?

R: Sim.

14 – As bordas dos painéis dos menus estão suficientemente separadas dos textos das opções de modo a não prejudicar a sua legibilidade?

R: Sim, mas as bordas estão invisíveis.

15 – O uso de abreviaturas é minimizado nos menus?

R: Não se aplica, porque o programa não possui abreviaturas.

16 – Os nomes das opções estão somente com a inicial em maiúsculo?

R: Não, quando o nome é composto duas letras ficam em maiúsculo, por exemplo, "New File".

17 – Os números que indicam as opções de menu estão alinhados pela direita? R: Não se aplica.

18 – Quando a enumeração alfabética é utilizada, as letras para seleção estão alinhadas pela esquerda?

R: Não se aplica.

19 – As opções das barras de menu horizontal estão separadas por, no mínimo, 2 caracteres brancos?

R: Sim.

20 – Os rótulos de campos começam com uma letra maiúscula, e as letras restantes são minúsculas?

R: Sim e os rótulos estão em negritos, para diferenciar eles dos campos.

21 – Os itens de dados longos são particionados em grupos mais curtos, tanto nas entradas como nas apresentações?

R: Não, o observado acompanha os dados conforme estes vão aumentando.

22 – Os códigos alfanuméricos do sistema agrupam separadamente letras e números?

R: Não, os códigos alfanuméricos são criados conforme o commit.

23 – Os ícones são legíveis?

R: Sim e são responsivos.

24 – O sistema utiliza rótulos (textuais) quando pode existir ambiguidade de ícones?

R: Não se aplica.

25 – A informação codificada com o vídeo reverso é legível?

R: Não se aplica, porque o programa não possui feedback.

26 – O uso de vídeo reverso está restrito à indicação de feedback de seleção? R: Não se aplica, porque o programa não possui feedback.

27 – Os dados a serem lidos são apresentados de forma contínua, ou seja, não piscantes?

R: Sim.

### <span id="page-16-0"></span>**2.6 Concisão**

O critério Concisão diz respeito à carga perceptiva e cognitiva de saídas e entradas individuais. Por definição, a Concisão não diz respeito às mensagens de erro e de feedback.

01 – O sistema oferece valores defaults para acelerar a entrada de dados? R: Não.

02 – A identificação alfanumérica das janelas é curta o suficiente para ser relembrada facilmente?

R: Sim, porque são baseadas no nome do comando que será executado.

03 – Os nomes das opções de menu são concisos? R: Sim.

04 – Os ícones são econômicos sob o ponto de vista do espaço nas telas?

R: Sim, porque sobrou muito espaço para mais ícones que eles poderiam agregar com mais comandos.

05 – As denominações são breves?

R: Sim, porque tudo vai do comentário atribuído ao commit.

06 – As abreviaturas são curtas?

R: Sim e são bem utilizadas pelos demais.

07 – Os códigos arbitrários que o usuário deve memorizar são sempre menores do que 4 ou 5 caracteres?

R: Não, porque os códigos dependem do commit.

08 – Os rótulos são concisos? R: Sim, porque obedecem às regras do Git.

09 – Códigos alfanuméricos não significativos para o usuário e que devem ser entrados no sistema são menores do que 7 caracteres?

R: Não, eles são exatamente sete caracteres.

10 – Na entrada de dados alfanuméricos, o sistema considera as letras maiúsculas e minúsculas como equivalentes?

R: Não.

11 – Na entrada de dados numéricos, o usuário é liberado do preenchimento do ponto decimal desnecessário?

R: Não se aplica.

12 – Na entrada de dados numéricos, o usuário é liberado do preenchimento dos zeros fracionários desnecessários?

R: Não se aplica.

13 – Na entrada de valores métricos ou financeiros, o usuário é liberado do preenchimento da unidade de medida?

R: Não se aplica.

14 – É permitido ao usuário reaproveitar os valores definidos para entradas anteriores, podendo inclusive alterá-los?

R: Sim, o sistema dar a possibilidade de agregar mais arquivos no commit anterior.

### <span id="page-18-0"></span>**2.7 Ações Mínimas**

O critério Ações Mínimas diz respeito à carga de trabalho em relação ao número de ações necessárias à realização de uma tarefa. O que temos aqui é uma questão de limitar tanto quanto possível o número de passos que o usuário deve empregar.

01 – Em formulário de entrada de dados o sistema posiciona o cursor no começo do primeiro campo de entrada?

R: Sim.

02 – Na realização das ações principais em uma caixa de diálogo, o usuário tem os movimentos de cursor minimizados através da adequada ordenação dos objetos?

R: Sim, basta apertar, por exemplo, a tecla TAB.

03 – O usuário dispõe de um modo simples e rápido (tecla TAB por exemplo) para a navegação entre os campos de um formulário?

R; Sim.

04 – Os grupos de botões de comando possuem sempre um botão definido como default?

R: Não.

05 – A estrutura dos menus é concebida de modo a diminuir os passos necessários para a seleção?

#### <span id="page-19-0"></span>**2.8 Densidade Informacional**

O critério Densidade Informacional diz respeito à carga de trabalho do usuário de um ponto de vista perceptivo e cognitivo, com relação ao conjunto total de itens de informação apresentados aos usuários, e não a cada elemento ou item individual.

01 – A densidade informacional das janelas é reduzida?

R: Não, por ser tratar de um programa que cuide das modificações realizadas em um diretório de um trabalho, ele tende a mostrar o histórico de tudo que já foi feito no diretório.

02 – As telas apresentam somente os dados e informações necessários e indispensáveis para o usuário em sua tarefa?

R: Sim.

03 – Na entrada de dados codificados, os códigos apresentam somente os dados necessários estão presentes na tela de uma maneira distinguível?

R: Sim.

04 – O sistema minimiza a necessidade de o usuário lembrar dados exatos de uma tela para outra?

R: Sim, porque cada tela é correspondente a um comando do Git.

05 – Na leitura de uma janela, o usuário tem seus movimentos oculares minimizados através da distribuição dos objetos principais segundo as linhas de um "Z"?

R: Sim.

06 – O sistema evita apresentar um grande número de janelas que podem desconcentrar ou sobrecarregar a memória do usuário?

R: Sim, cada janela correspondente a uma ação que não continua para a próxima.

07 – Na manipulação dos dados apresentados pelo sistema, o usuário está liberado da tradução de unidades?

R: Não, é necessário, muitas vezes, recorrer ao Google para entender o comando.

08 – As listas de seleção e combinação apresentam uma altura correspondente a um máximo de nove linhas?

R: Não.

09 – Os painéis de menu apresentam como ativas somente as opções necessárias?

R: Sim.

### <span id="page-20-0"></span>**2.9 Ações Explícitas**

O critério Ações Explícitas do Usuário se refere às relações entre o processamento pelo computador e as ações do usuário. Essa relação deve ser explícita, isto é, o computador deve processar somente aquelas ações solicitadas pelo usuário e apenas quando solicitado a fazê-lo.

01 – O sistema posterga os processamentos até que as ações de entrada do usuário tenham sido completadas?

R: Não se aplica, o sistema apenas processa depois da entrada do usuário.

02 – Durante a seleção de uma opção de menu o sistema permite a separação entre indicação e execução da opção?

R: Sim.

03 – Para iniciar o processamento dos dados, o sistema sempre exige do usuário uma ação explícita de "ENTER"?

R: Não, quando se trata de um comentário de um commit é necessário selecionar o botão "Commit".

04 – É sempre o usuário quem comanda a navegação entre os campos de um formulário?

R: Sim.

### <span id="page-21-0"></span>**2.10 Controle do Usuário**

O critério Controle do Usuário se refere ao fato de que os usuários deveriam estar sempre no controle do processamento do sistema (por exemplo, interromper, cancelar, suspender e continuar). Cada ação possível do usuário deve ser antecipada e opções apropriadas devem ser oferecidas.

01 – O usuário pode terminar um diálogo sequencial repetitivo a qualquer instante?

R: Não, porque cada dado servirá para a construção do comando.

02 – O usuário pode interromper e retomar um diálogo sequencial a qualquer instante?

R: Não, ao cancelar um diálogo e retornar ao mesmo, o usuário deverá informar tudo novamente.

03 – O usuário pode reiniciar um diálogo sequencial a qualquer instante? R: Sim.

04 – Durante os períodos de bloqueio dos dispositivos de entrada, o sistema fornece ao usuário uma opção para interromper o processo que causou o bloqueio?

R: Sim, o usuário pode cancelar toda a operação.

## <span id="page-21-1"></span>**2.11 Flexibilidade**

A flexibilidade se refere aos meios colocados à disposição do usuário que lhe permitem personalizar a interface, a fim de levar em conta as exigências da tarefa, de suas estratégias ou seus hábitos de trabalho. Ela corresponde também ao número das diferentes maneiras à disposição do usuário para alcançar um certo objetivo.

Trata-se, em outros termos, da capacidade da interface de se adaptar as variadas ações do usuário.

01 – Os usuários têm a possibilidade de modificar ou eliminar itens irrelevantes das janelas?

R: Não.

02 – Ao usuário é permitido personalizar o diálogo, através da definição de macros?

R: Não.

 $03 - \acute{E}$  permitido ao usuário alterar e personalizar valores definidos por *default*? R: Não, porque o programa não possui valores default.

### <span id="page-22-0"></span>**2.12 Experiência do Usuário**

01 – Caso se trate de um sistema de grande público, ele oferece formas variadas de apresentar as mesmas informações aos diferentes tipos de usuário?

R: Não, a forma de visualização é padrão para todos.

02 – Os estilos de diálogo são compatíveis com as habilidades do usuário, permitindo ações passo-a-passo para iniciantes e a entrada de comandos mais complexos por usuários experimentados?

R: Não, se você não possui um conhecimento em Git, não conseguirá lidar com o programa.

03 – O usuário pode se deslocar de uma parte da estrutura de menu para outra rapidamente?

R: Sim.

04 – O sistema oferece equivalentes de teclado para a seleção e execução das opções de menu, além do dispositivo de apontamento?

R: Não, ele possui apenas teclado para a seleção de comandos.

05 – O sistema é capaz de reconhecer um conjunto de sinônimos para os termos básicos definidos na linguagem de comando, isto para se adaptar aos usuários novatos ou ocasionais?

R: Não, o programa foi efeito para usuários experientes no Git e que o use com frequência.

06 – O usuário experiente pode efetuar a digitação de vários comandos antes de uma confirmação?

R: Sim, mas é aconselhável que use o programa.

### <span id="page-23-0"></span>**2.13 Proteção Contra Erros**

01 – O sistema apresenta uma separação adequada entre áreas selecionáveis de um painel de menu de modo a minimizar as ativações acidentais?

R: Sim.

02 – Em toda ação destrutiva, os botões selecionados por default realizam a anulação dessa ação?

R: Não se aplica.

03 – Os campos numéricos para entrada de dados longos estão subdivididos em grupos menores e pontuados com espaços, vírgulas, hifens ou barras?

R: Não se aplica.

04 – Ao final de uma sessão de trabalho o sistema informa sobre o risco de perda dos dados?

R: Sim, quando o usuário deseja reverter algum commit.

05 – O sistema emite sinais sonoros quando ocorrem problemas na entrada de dados?

R: Não.

06 – As teclas de funções perigosas encontram-se agrupadas e/ou separadas das demais no teclado?

R: Não.

07 – O sistema solicita confirmação (dupla) de ações que podem gerar perdas de dados e/ou resultados catastróficos?

R: Não, porque é possível reverter uma alteração.

### <span id="page-24-0"></span>**2.14 Mensagens de Erro**

01 – As mensagens de erro ajudam a resolver o problema do usuário, fornecendo com precisão o local e a causa específica ou provável do erro, bem como as ações que o usuário poderia realizar para corrigi-lo?

R: Não, o programa apenas espelha a mensagem que ocorre na hora do commit.

02 – As mensagens de erro são neutras e polidas?

R: Não, ela possui uma frase de erro com a identificação do mesmo.

03 – As frases das mensagens de erro são curtas e construídas a partir de palavras curtas, significativas e de uso comum?

R: Não, elas são realizadas por palavras técnicas.

04 – As mensagens de erro estão isentas de abreviaturas e/ou códigos gerados pelo sistema operacional?

R: Não, elas acompanham o código.

05 – O usuário pode escolher o nível de detalhe das mensagens de erro em função de seu nível de conhecimento?

R: Não, o programa apenas espelha a mensagem que ocorre na hora do commit.

06 – A informação principal de uma mensagem de erro encontra-se logo no início da mensagem?

R: Não, o início é o código do erro.

07 – Quando necessário, as informações que o usuário deve memorizar encontram-se localizadas na parte final da mensagem de erro?

R: Não, o ideal é memorizar o código do erro que fica no início da mensagem.

08 – Em situações normais as mensagens de erro são escritas em maiúsculo/minúsculo?

R: Sim, e possuem a cor vermelha.

09 – As mensagens de erro têm seu conteúdo modificado quando na repetição imediata do mesmo erro pelo mesmo usuário?

R: Não, é sempre a mesma mensagem, pois espelha o erro do Git.

### <span id="page-25-0"></span>**2.15 Correção de Erros**

O critério correção dos erros diz respeito aos meios colocados à disposição do usuário com o objetivo de permitir a correção de seus erros.

01 – Qualquer ação do usuário pode ser revertida através da opção DESFAZER?

R: Sim, mas é nomeado de "Revert".

02 – Através da opção REFAZER, a regressão do diálogo, também pode ser desfeita?

R: Não se aplica, porque usamos a opção "Revert" para desfazer qualquer ação.

03 – Os comandos para DESFAZER e REFAZER o diálogo estão diferenciados?

R: Não, possuem o mesmo diálogo para a opção "Revert".

04 – O sistema reconhece e através de uma confirmação do usuário, executa os comandos mais frequentes mesmo com erros de ortografia?

R: Não se aplica, porque o programa tende a minimizar a digitação de comandos.

05 – Depois de um erro de digitação de um comando ou de dados, o usuário tem a possibilidade de corrigir somente a parte dos dados ou do comando que está errada?

R: Não se aplica, porque o programa tende a minimizar a digitação de comandos.

### <span id="page-26-0"></span>**2.16 Consistência**

O critério homogeneidade/coerência refere-se à forma na qual as escolhas na concepção da interface (códigos, denominações, formatos, procedimentos, etc.) são conservadas idênticas, em contextos idênticos, e diferentes, em contextos diferentes.

01 – A identificação das caixas, telas ou janelas são únicas? R: Sim.

02 – A organização em termos da localização das várias características das janelas é mantida consistente de uma tela para outra?

R: Sim.

03 – A posição inicial do cursor é mantida consistente ao longo de todas as apresentações de formulários?

R: Sim.

04 – Uma mesma tecla de função aciona a mesma opção de uma tela para outra?

05 – Os ícones são distintos uns dos outros e possuem sempre o mesmo significado de uma tela para outra?

R: Sim.

06 – A localização dos dados é mantida consistente de uma tela para outra? R: Sim.

07 – Os formatos de apresentação dos dados são mantidos consistentes de uma tela para outra?

R: Sim.

08 – Os rótulos estão na mesma posição em relação aos campos associados? R: Sim, e os mesmos estão em negrito para o destaque.

09 – O símbolo para convite à entrada de dados é padronizado (por exemplo ":")?

R: Sim.

10 – As áreas de entrada de comandos estão na mesma posição de uma tela para outra?

R: Sim.

11 – Os significados dos códigos de cores são seguidos de maneira consistente?

R: Sim.

### <span id="page-27-0"></span>**2.17 Significados**

01 – As denominações dos títulos estão de acordo com o que eles representam?

02 – Os títulos das páginas de menu são explicativos, refletindo a natureza da escolha a ser feita?

R: Sim.

03 – Os títulos das páginas de menu são distintos entre si? R: Sim.

04 – Os títulos das páginas de menu são combináveis ou componíveis? R: Sim.

05 – As denominações das opções de menu são familiares ao usuário? R: Sim.

06 – O vocabulário utilizado nos rótulos, convites e mensagens de orientação são familiares ao usuário, evitando palavras difíceis?

R: Sim.

07 – O vocabulário utilizado em rótulos, convites e mensagens de orientação é orientado à tarefa, utilizando termos e jargão técnico normalmente empregados na tarefa?

R: Sim.

08 – Os cabeçalhos de colunas de dados são significativos e distintos? R: Sim.

09 – O sistema adota códigos significativos ou familiares aos usuários? R: Sim, ele reflete os códigos do Git.

10 – As abreviaturas são significativas? R: Sim, mas são pouco usadas.

11 – As abreviaturas são facilmente distinguíveis umas das outras, evitando confusões geradas por similaridade?

R: Sim.

12 – A intermitência luminosa (pisca-pisca) é usada com moderação e somente para atrair a atenção para alarmes, avisos ou mensagens críticas?

R: Não se aplica.

# <span id="page-29-0"></span>**2.18 Compatibilidade**

01 – As telas são compatíveis com o padrão do ambiente? R: Sim.

02 – A imagem do formulário na tela do terminal assemelha-se com o formulário de entrada em papel?

R: Sim.

03 – O sistema propõe uma caixa de diálogo modal, quando a aplicação deve ter todos os dados antes de prosseguir ou quando o usuário tenha de responder a uma questão urgente?

R: Sim.

04 – As caixas de diálogo do sistema apresentam um botão de validação, um botão de anulação e, se possível, um botão de ajuda?

R: Sim.

05 – Os significados usuais das cores são respeitados nos códigos de cores definidos?

R: Sim.

06 – As opções de codificação por cores são limitadas em número? R: Sim.

07 – As informações codificadas através das cores apresentam uma codificação adicional redundante?

08 – A taxa de intermitência para elementos piscantes está entre 2 e 5 Hz (2 a 5 piscadas por segundo)?

R: Não se aplica, porque o programa não possui elementos piscantes.

09 – A apresentação sonora é compatível com o ruído do ambiente? R: Não se aplica, porque o programa não possui apresentação sonora.

10 – As mensagens são sempre afirmativas e na voz ativa?

R: Não se aplica, o programa não possui apresentação sonora.

11 – Quando uma frase descreve uma sequência de eventos, a ordem das palavras na frase corresponde à sequência temporal dos eventos?

R: Sim.

12 – Ilustrações e animações são usadas para completar as explicações do texto?

R: Não se aplica.

13 – O sistema segue as convenções dos usuários para dados padronizados? R: Sim.

14 – O sistema utiliza unidades de medida familiares ao usuário? R: Sim.

15 – Dados numéricos que se alterem rapidamente são apresentados analogicamente?

R: Não se aplica.

16 – Dados numéricos que demandam precisão de leitura são apresentados digitalmente?

R: Sim.

17 – Os itens são numerados com números, não com letras? R: Não se aplica.

18 – Os identificadores numéricos de opção de menu iniciam de "1", e não de "0"?

R: Não se aplica.

19 – Os eixos de um gráfico apresentam escalas numéricas iniciando em zero, com intervalos padronizados, crescendo da esquerda para a direita e de cima para baixo?

R: Não se aplica, o programa não apresenta gráficos.

20 – Os itens de um grupo de botões de rádio são mutuamente exclusivos? R: Sim.

21 – Os itens de um grupo de caixas de atribuição permitem escolhas independentes?

# <span id="page-33-0"></span>**3 CONCLUSÃO**

O desenvolvimento do presente estudo possibilitou uma análise de como a aplicação do projeto ErgoList em um software interativo pode inspecionar a ergonomia de interfaces homem-computador. Além disso, também permitiu a avaliação do software SourceTree com base no *checklist* do projeto.

O software avaliado atingiu 56,41% de conformidade, 27,69% de não conformidade e 15,89% de não aplicável, conforme o checklist do projeto ErgoList.

A tabela, a seguir, mostra o desempenho do software ao decorrer de cada módulo.

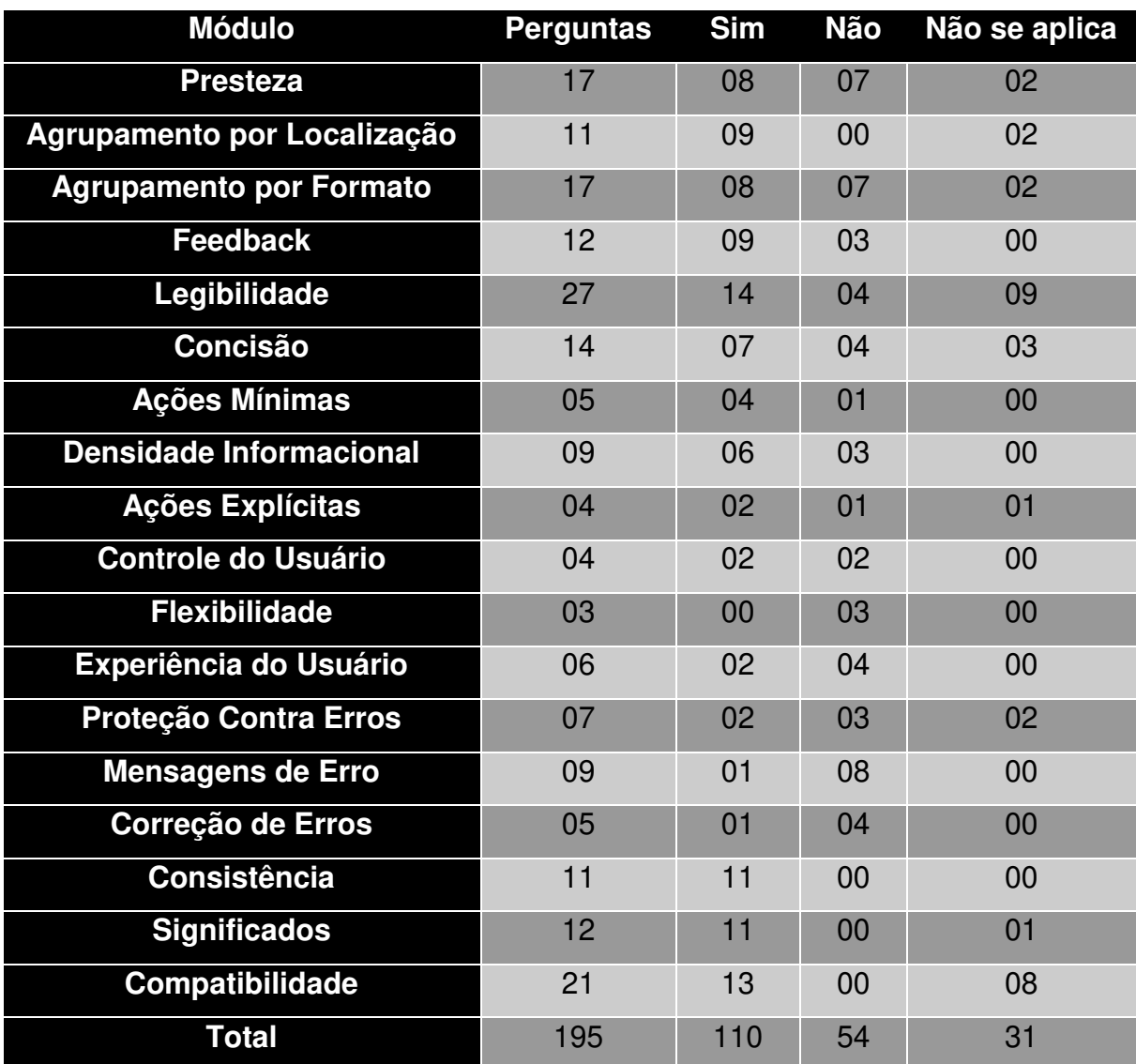

# **REFERÊNCIAS BIBLIOGRÁFICAS**

<span id="page-35-0"></span>UNIVERSIDADE FEDERAL DE SANTA CATARINA. **Menu de Checklists**. Disponível em: < http://www.labiutil.inf.ufsc.br/ergolist/check.htm>. Acesso em: 29 abr. 2018.